## **Jupiter - Błąd #1926**

# **Po dodaniu nowego elementu ciągle są wysyłane requesty /api/document/search POST**

2018-01-03 15:22 - Jarosław Bąbel

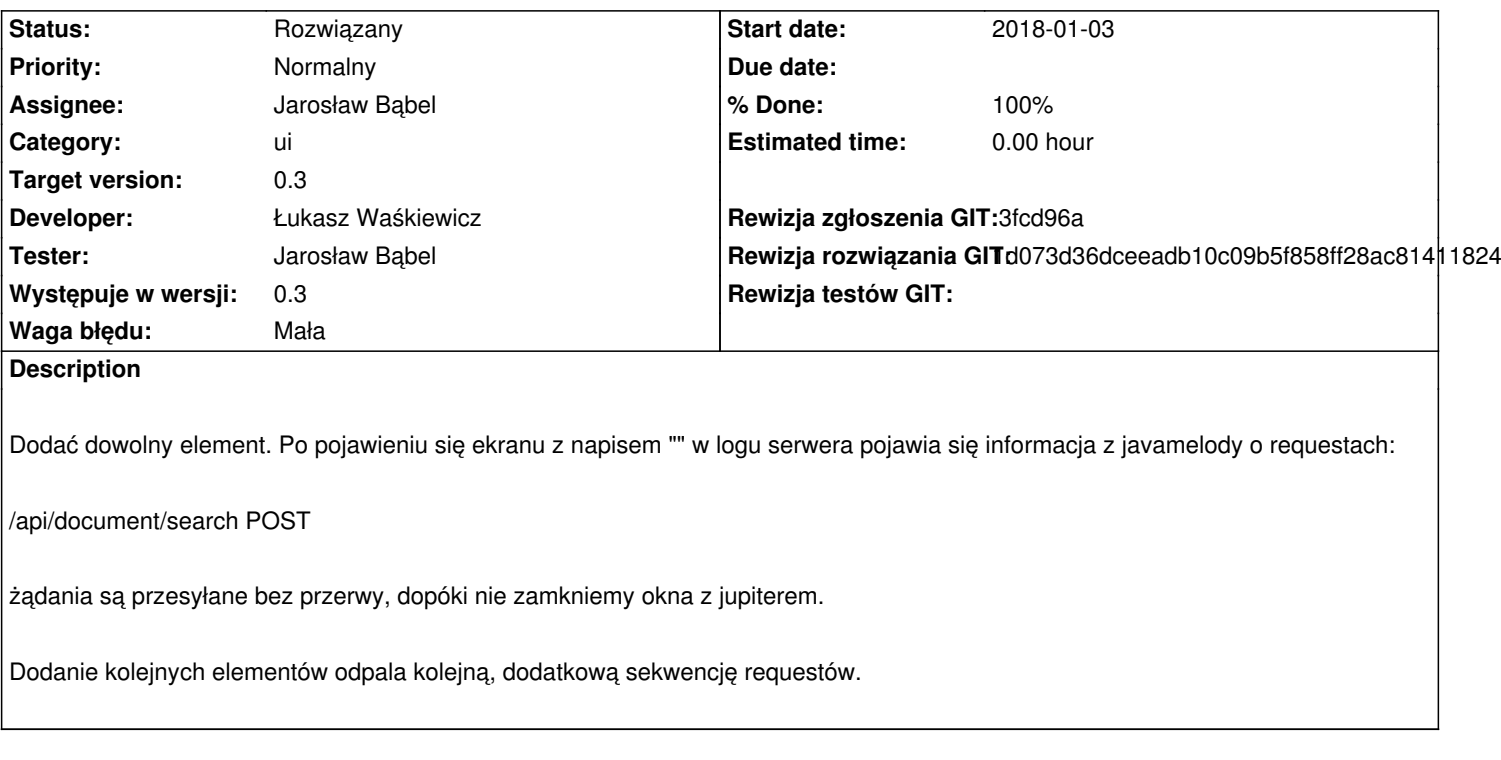

#### **Associated revisions**

**Revision 1d073d36 - 2018-01-19 15:27 - Łukasz Waśkiewicz**

refs #1926 poprawa oczekiwania na dodanie dokumentu

#### **History**

### **#1 - 2018-01-19 15:38 - Łukasz Waśkiewicz**

*- Status changed from Nowy to Rozwiązany*

*- Assignee changed from Łukasz Waśkiewicz to Jarosław Bąbel*

- *% Done changed from 0 to 100*
- *Rewizja rozwiązania GIT set to 1d073d36dceeadb10c09b5f858ff28ac81411824*

poprawione